MUNICÍPIO DA ESTÂNCIA BALNEÁRIA DE PRAIA GRANDE

Estado de São Paulo SEDUC - Secretaria de Educação

# **ATIVIDADE 13**

**PONTE DO SABER** 

**5º ano do Ensino Fundamental**

# **Você já ouviu falar em Fake News?**

Ao divulgar uma notícia, o jornal presta um serviço à sociedade. No entanto, há algum tempo, temos visto e ouvido muitas notícias que têm trazido prejuízos à população por divulgarem informações equivocadas ou até mesmo falsas. São as Fake News.

De acordo com o site "Mundo Educação", apesar de parecer recente, o termo fake news,

ou notícia falsa, em português, é mais antigo do que aparenta. Segundo o dicionário Merriam-Webster, essa expressão é usada desde o final do século XIX. O termo é em inglês, mas se tornou popular em todo o mundo para denominar informações falsas que são publicadas, principalmente, em redes sociais.

As Fake News são muito perigosas, pois muitas pessoas não conseguem identificá-las e passam a acreditar no que leram, ouviram ou viram e tomam decisões influenciadas por essas notícias

# **Responda às questões:**

#### **1) Qual é a finalidade desse texto?**

- (A) Apresentar uma informação falsa.
- (B) Apresentar o significado de uma expressão e as consequências da mesma.
- (C) Valorizar o termo Fake News.
- (D) Incentivar a disseminação de Fake News.

#### **2) De acordo com esse texto, qual é o papel de um jornal ao divulgar uma notícia?**

- (A) Prestar um serviço à sociedade.
- (B) Apresentar o significado de uma expressão.
- (C) Incentivar as pessoas a acreditarem em todas as notícias.
- (D) Incentivar a disseminação de Fake News.

#### **3) Segundo o texto, o termo Fake News:**

- (A) é recente.
- (B) é usado apenas no Brasil.
- (C) é mais antigo do que aparenta.
- (D) não é reconhecido em outros países.

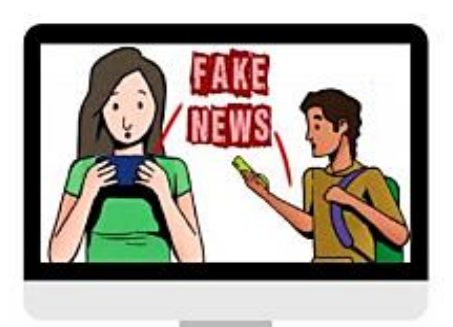

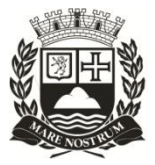

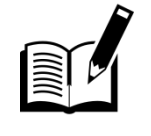

#### **4) Por que as Fake News são consideradas perigosas?**

- (A) Apresentam informações verdadeiras.
- (B) Prestam um serviço à sociedade.
- (C) Espalha as notícias verdadeiras.

(D) Muitas pessoas não conseguem identificá-las e passam a acreditar no que leram.

### **Como funcionam as Fake News?**

 A produção e veiculação de Fake News constituem um verdadeiro mercado. Esse universo é alimentado por pessoas de grande influência, geralmente eles contratam equipes especializadas em determinados tipos de conteúdo viral. Essas equipes podem ser compostas por ex-jornalistas, publicitários, profissionais de marketing, profissionais da área de tecnologia e até mesmo policiais, que garantem a segurança da sede e dos equipamentos utilizados.

 Alguns produtores de *Fake News* compram ilegalmente os endereços de e-mail e números de telefone celular de milhões de pessoas para "disparar" o conteúdo falso. Existe a preferência por contatos de líderes religiosos ou de movimentos políticos, já que eles repassam aos seus seguidores e pedem que a informação (tida como verdadeira) seja compartilhada.

Texto adaptado. [https://brasilescola.uol.com.br/curiosidades/o-que-sao-fake-news.htm.](https://brasilescola.uol.com.br/curiosidades/o-que-sao-fake-news.htm) Acesso em: 07/04/22

#### **5) De acordo com o texto as equipes que produzem as " Fake News" são compostas por:**

(A) Médicos – Enfermeiros – Engenheiros - Profissionais de Marketing.

(B) Ex-Jornalistas - Publicitários – Profissionais de Marketing – Profissionais da área de tecnologia.

(C) Psicólogos – Engenheiros – Médicos – Professores.

(D) Enfermeiros – Engenheiros – Médicos – Psicólogos

# **6) Como os produtores de "Fake News" agem para a disseminação das informações?**

(A) Alguns produtores compram ilegalmente os endereços de e-mail e números de telefone celular de milhões de pessoas para "disparar" o conteúdo falso.

- (B) Criam notícias e pedem para as pessoas divulgarem nos grupos de amigos.
- (C) Enviam cartas via correios por ser um instrumento mais econômico.

(D) Ligam para as pessoas e pedem o contato de mais cinco pessoas para a continuidade das informações.

# **7) Qual a preferência dos grupos para a disseminação das informações?**

(A) Contatos de líderes religiosos ou movimentos políticos.

- (B) Professores e médicos.
- (C) Motoristas de ônibus.
- (D) Profissionais da limpeza.

# NÃO COMPARTILHE

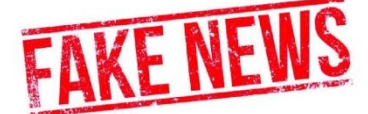